## Photoshop CC 2018 Version 19 Serial Number Full Torrent Windows 10-11 {{ finaL version }} 2023

Installing Adobe Photoshop and then cracking it is easy and simple. The first step is to download and install the Adobe Photoshop software on your computer. Then, you need to locate the installation.exe file and run it. Once the installation is complete, you need to locate the patch file and copy it to your computer. The patch file is usually available online, and it is used to unlock the full version of the software. Once the patch file is copied, you need to run it and then follow the instructions on the screen. Once the patching process is complete, you will have a fully functional version of Adobe Photoshop on your computer. To make sure that the software is running properly, you should check the version number to ensure that the crack was successful. And that's it - you have now successfully installed and cracked Adobe Photoshop!

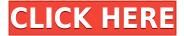

Currently, this is the best way to access the spot healing brush (detailed above). The Healing Brush is a bit clunky to use for larger objects, but it does its job very quickly. The Spot Healing Brush can be used to clean up nearly any blemish or tone that needs to be discarded. A spot healing or spot removal brush is set to work on a single layer in the layer dialogue or is selected as such. It's OK to use other brushes for other aspects of the work, as well. To set a regular healing brush or selection brush, simply select them in the Brush palette and click OK. Healing Brush and Layer Mask work the same way. The new Spot Healing Brush can do bigger jobs and cleaner, than the healing brush I was used to with previous versions. (Basically, if you've ever selected a sensitive area of the canvas and used the healing brush to remove the blemish, this works on this section of the image.) The Spot Healing Brush can easily be used to remove a speck of dust from a photo, but sometimes, it can cause unwanted artifacts or other issues. If you paste in between objects, you can lose your composition - and your concept. A quick sample of the Spot Healing Brush's removal skills. Like almost everyone else, I am using Photoshop for my whole workflow. I am not a pro photographer, only a hobbyist, but I know a lot of professionals and I often get questions about workflow. I don't think it's fair to make any generalizations about a tool that almost everyone uses, but I will make this comment: even though the Photoshop mobile app is great for taking photos with an iPhone, it does not work for photoshoot sessions. To get decent results, you need to work with the desktop application the way you would with any other photography workflow.

## Photoshop CC 2018 Version 19 Download Registration Code With Full Keygen Windows 2023

Whether captured with a digital camera, scanned into the computer, or created from scratch in Photoshop, your artwork consists of tiny squares of color, which are picture elements called *pixels*. Photoshop is all about changing and adjusting the colors of those pixels—collectively, in groups, or one at a time—to make your artwork look precisely how you want it to look. (Photoshop, by the way, has no Good Taste or Quality Art button. It's up to you to decide what suits your artistic or personal vision and what meets your professional requirements.) Which version of Photoshop is the best for beginners?

From Adobe Photoshop Lightroom, you can create stunning memories, edit them, and organize your photos and videos. It's important for beginners to understand how to use Photoshop because it's a staple of photography and design. Lightroom is Photoshop's mobile app, and you can use it to edit photos on the go. It's also a great way to organize your images. If you decide to purchase adobe photoshop, you'll need a graphics tablet as details in your photos are often too small for your monitor. To get the best results, we recommend a Wacom tablet to start with. It's important to use adobe photoshop in conjunction with a graphics tablet. Without a graphics tablet, it's almost impossible to create truly amazing images. When creating a design, you'll need to start with a blank canvas. You don't need to select a background to start. You can create amazing backgrounds as your designs evolve. e3d0a04c9c

## Photoshop CC 2018 Version 19License Key Activation Code With Keygen 64 Bits {{ NEw }} 2022

New to macOS, Adobe offers a little piece of software called Lightroom that slowly replaces Photoshop as an archival sort of replacement. It's not a Photoshop competitor, though. It's a different application that sits on top of Photoshop and lets you add special effects and apply non-destructive edits to your images. Last week, Adobe's Adam Barta released an update for Photoshop on macOS (Opens in a new window) that's packed with improvements. The biggest tweaks have to do with the program's OSX previews features, which automatically populate previews of how images and text will look once they've been edited. On the creative side of things, the utility is now a plug-in that can be installed straight from Photoshop's application, removing the need to download and run a separate installer. But what was once a time-consuming and error-prone manual process has now been automated, and as you work in Photoshop, you can use those previews to better understand the state of your work, and decide if you need to adjust some settings or continue experimenting. That's nice in theory, but every artist will tell you that actually providing effective, real-time scrolling and zooming previews is a lot easier said than done. A recent investigation into the program's performance found it to be painfully slow, especially when working with huge files. To be fair, you won't see Photoshop slow down and crash as much any time soon. But Adobe has been taking steps to improve both the application's speed, and the in-browser previews' speed, and this week's update is the latest.

photoshop touch mod apk latest version download photoshop cs3 rar download photoshop ps cs3 download photoshop portable cs3 download free full version photoshop portable cs3 download free adobe photoshop cs3 7.0 download adobe photoshop cs3 7.0 free download photoshop cs6 download gratis italiano adobe photoshop cs6 download gratis italiano photoshop cs6 download gratuito

Photoshop is a powerful image editing software for pixel-peeping up and down, left and right. And it is very proficient at it, too. People make use of it for a wide range of tasks from correcting their images to manipulating them in limitless ways, shape-shifting, removing blemishes, retouching and even working on different layers. These days Adobe Photoshop offers loads of availability for it's users, and is indeed fast becoming the go-to for photo editing software. Photoshop uses the help of the program's color picker to let you choose a color. The color picker lets you pick and swap colors between a number of different components. The color picker's main window, which is hidden by default, is always on top. It's possible to click on the color picker's down arrow button to change the order of components to preview. Alt+Tab lets you quickly switch between open programs on your screen; only one program can be open at a time. If you're doing multiple things in one picture-editing program, such as cropping and resizing and applying a filter, Alt+Tab helps you keep everything organized as you work. (Note that you can use the Ctrl+Tab shortcut to guickly switch between current windows in the program.) It's quite expert secret that to get more effective from Photoshop, it is very important to switch to Pixel Mode. Pixel mode helps you to get more precise results when resizing, correcting objects (reactivate of rotary and perspective tools) or perform alterations to an image like changing colour and adding text or even creating new objects. Without this mode, resizing, aligning or scaling objects adjusts, resize, align and rotate an image but the tool stays in the center of the moveable window — when you move the tool around in the window, the canvas moves.

Illustration is one of the best reasons to use the application. In this article, we'll discuss what exactly it is and the beneficial aspects of it. You will find it in a short time of getting to know. In video, social platforms keep gaining popularity on YouTube and other sites. To meet the demand for solutions that help avoid the iFrame tax and provide best-of-breed social integration, today Adobe announced Experience Manager Social, a channel, topic and campaign tracking system for YouTube with built-in analytics, as well as Campaign Manager - a social publisher tool for social video. Share for Review simply sharing a screen, and other users can make adjustments to your image to help get the look just the way you want. A panel appears on the screen where multiple users are editing the same image. Designers are always looking for ways to strengthen their workflow. Adobe today announced Photoshop on a Mac (Beta), a powerful new desktop application for photographers that can be installed on any Mac, and is available through the Mac App Store for \$75 (USD). Based on a beta version of the next-generation web browser, which will become available this fall. Users can now experience a faster, more secure web on a Mac via the browser. For Mac users, Photoshop On a Mac includes all the features found in Photoshop CS6 and introduces web-based tools for sharing and collaboration. The software works with Adobe Creative Cloud. The new version, available today for download, is free for registered and current customers, and will be available to new customers for every desktop and mobile platform via the Mac App Store.

https://zeno.fm/radio/magix-music-maker-soundpool-dvd-collection-mega-pack-9-19-utorrent

https://zeno.fm/radio/pl7-pro-v4-5-sp5-crack

https://zeno.fm/radio/nyimbo-za-wokovu-pdf-download

https://zeno.fm/radio/autodata-3-38-windows-7-64-bit-crack

https://zeno.fm/radio/grid-2-password

https://zeno.fm/radio/faraar-movie-download-720p-torrents

The latest version of Photoshop also introduces a new button that opens the canvas or the editing tool when the user clicks on it. This feature especially solves the problem of a document floating on the screen while the user is trying to edit the document. To open the canvas you can either click on the image area, or you can click anywhere on the canvas and the Photoshop will open the canvas on that location for editing. Another new feature in Photoshop is the ability to customize the default settings of a specific tool, guite like the designer can customize his tools. For example, if the user opens the photo editor and sets the zoom to 100%, the user can now zoom in with the pinch down gesture, again similar to the behavior in mobile applications. The default settings of a tool also include the hot key for the shortcut for that tool. The default hot keys for all the tools have been given a clear explanation in a separate window as to what each tool does and what the keyboard shortcut is for that tool. The latest version also adds a clear out box at the top corner of the window to the user to warn them if the document is corrupt or it has unwanted objects that the user can't move out of the way even though they are not needed for the user's design. The text tool in Photoshop will now limit the characters used for text. In the latest version the user will get a dialog box showing the "Number of Characters", which is a convenient way for the user to quickly make edits in a document without the need to drag the text box. The user will also get a warning notification when the user tries to create such a document. The latest version also introduces an option to restrict the applications to edit only imported or embedded documents. Another new option on the documents panel for the user to open from the new tool is to open a copy of the document and lock the changes made to the document.

 $\underline{https://jahaniel.com/wp-content/uploads/2023/01/Adobe-Photoshop-Cs6-Crack-Keygen-64-Bit-Free-Download-LINK.pdf}$ 

http://nii-migs.ru/?p=40506

https://waclouds.com/wp-content/uploads/2023/01/yevhar.pdf

https://jiyuland9.com/

https://www.gift4kids.org/wp-content/uploads/2023/01/Adobe\_Photoshop\_2021\_Version\_2200\_\_Down load CRACK WinMac 2022.pdf

https://bali.live/wp-content/uploads/2023/01/saffdeio.pdf

 $\underline{https://jahaniel.com/wp-content/uploads/2023/01/Flame-Filter-Photoshop-Cs6-Free-Download-VERIFI}\\ \underline{ED.pdf}$ 

https://bali.live/wp-content/uploads/2023/01/nealtadh.pdf

https://medlifecareer.com/wp-content/uploads/2023/01/baibern.pdf

http://www.petisliberia.com/?p=46577

https://tcv-jh.cz/advert/download-photoshop-2022-version-23-4-1-activation-for-mac-and-windows-2022/wide-photoshop-2022-version-23-4-1-activation-for-mac-and-windows-2022/wide-photoshop-2022-version-23-4-1-activation-for-mac-and-windows-2022/wide-photoshop-2022-version-23-4-1-activation-for-mac-and-windows-2022/wide-photoshop-2022-version-23-4-1-activation-for-mac-and-windows-2022/wide-photoshop-2022-version-23-4-1-activation-for-mac-and-windows-2022/wide-photoshop-2022-version-23-4-1-activation-for-mac-and-windows-2022/wide-photoshop-2022-version-23-4-1-activation-for-mac-and-windows-2022/wide-photoshop-2022-version-23-4-1-activation-for-mac-and-windows-2022/wide-photoshop-2022-version-23-4-1-activation-for-mac-and-windows-2022/wide-photoshop-2022-version-23-4-1-activation-for-mac-and-windows-2022/wide-photoshop-2022-version-23-4-1-activation-for-mac-and-windows-2022/wide-photoshop-2022-version-23-4-1-activation-for-mac-and-windows-2022/wide-photoshop-2022-version-governant-governant-gove

https://www.movimento2stellette.it/wp-content/uploads/2023/01/Styles-Photoshop-Download-Gold-T OP.pdf

 $\underline{http://leasingbot.com/download-free-photoshop-2022-version-23-2-with-registration-code-patch-with-serial-key-for-pc-2023/$ 

 $\frac{https://luxurygamingllc.com/download-free-photoshop-2021-version-22-4-3-with-registration-code-included learned and learned learne$ 

http://saturdaysstyle.com/?p=24580

 $\frac{https://parsiangroup.ca/2023/01/portraiture-plugin-for-photoshop-cs3-free-download-windows-10-link/}{k/}$ 

 $\underline{https://sasit.bg/photoshop\text{-}cs4\text{-}free\text{-}registration\text{-}code\text{-}activation\text{-}code\text{-}with\text{-}keygen\text{-}win\text{-}mac\text{-}64\text{-}bits\text{-}up}}\\ dated-2022/$ 

 $\frac{https://www.webcard.irish/wp-content/uploads/2023/01/Photoshop-Cs4-Trial-Download-TOP.pdf}{http://masterarena-league.com/wp-content/uploads/2023/01/Adobe-Photoshop-Free-Download-Full-Version-For-Windows-8-32-Bit-NEW.pdf}$ 

 $\underline{https://healtharticlesworld.com/general-health/dental-health/download-english-fonts-for-photoshop-hot/}$ 

 $\frac{http://fotografia deboda.net/portraiture-plugin-for-photoshop-7-0-free-download-for-windows-10-work}{/}$ 

http://www.fiscalsponsor.net/wp-content/uploads/2023/01/Download-free-Adobe-Photoshop-CC-2015-Version-18-License-Key-Full-Full-Version-2023.pdf

 $\underline{https://infinitynmore.com/wp-content/uploads/2023/01/Adobe-Photoshop-English-Fonts-Free-Download-VERIFIED.pdf}$ 

https://www.aspalumni.com/photoshop-2021-version-22-4-1-activation-code-x32-64-updated-2023/

https://euchacotechhealth.com/wp-content/uploads/2023/01/varcae.pdf

https://hamrokhotang.com/advert/photoshop-2021-download-free-with-product-key-x32-64-2022/

http://revivehopeforhealth.org/download-photoshop-mod-apk-for-pc-portable/

https://www.neogenesispro.com/wp-content/uploads/2023/01/maradee.pdf

https://parnianproteinpars.com/photoshop-cs4-exe-download-repack/

 $\underline{https://maisonchaudiere.com/advert/adobe-photoshop-cs3-portable-full-free-download-only-48-mb-best/}$ 

http://www.etrezor.online/adobe-photoshop-cs3-portable-free-download-32-bit-verified/

http://ticketguatemala.com/free-download-photoshop-mod-apk-link/

https://autko.nl/2023/01/photoshop-free-download-for-pc-windows-8-high-quality/

http://lights-crystal.com/adobe-photoshop-cs3-full-version-free-registration-code-win-mac-2022/

 $\frac{https://mercadobiklas.com/wp-content/uploads/2023/01/Download-Adobe-Photoshop-2021-Version-2200-With-License-Key-2022.pdf}{}$ 

 $\label{lem:http://www.360sport.it/advert/download-custom-shape-label-photoshop-free-hot/https://recycledsigns.com/advert/download-adobe-photoshop-cc-2015-keygen-win-mac-2022/https://ku6.nl/wp-content/uploads/2023/01/Adobe-Photoshop-2020-Activation-Code-With-Keygen-PCWindows-x3264-NEw-2023.pdf$ 

Adobe Photoshop CC 2018 is a reliable and capable photo editing tool. If you are relatively new to Photoshop, this software version will suit your needs. If you are upgrading from Photoshop CS6, then the addition of the features will be a welcome upgrade to your experience. Its objective is to assist you with the creation and development of photos or other graphical files. Whether for editing images, enhancing or redrawing graphics, or designing web graphics, Photoshop will give you the tools you need to achieve your artistic goals. In addition, you can also assign scripting and one-click functionality to actions that are configured to work with Photoshop. When it comes to photo editing tools, the most powerful tools are grouped under the Filters panel. The selection tools are inside the Selection panel, and the Shape tools are grouped among the Artistic Tools. Other assistance is also available in Help. For example, the Focal Point tools (Lifted Invision) are located by their Layers menu item. In order to ensure that Photoshop remains an extremely valuable tool, Adobe uses innovative technologies to create a tailor-made experience. One of the newest technologies to catch users' attention is the AI engine. The engine is able to make human-like decisions when reviewing and processing different elements of photographs. Adobe Photoshop Features Adobe Photoshop Features © This publication contains advertising © if (navigator.userAgent.indexOf("Mac Version") > 0) { window.scrollTo(0, 0); } if (window.location.hash == '#IOV7tC93cZA') { redirect = true; } IN THE COURT OF CRIMINAL APPEALS OF TEXAS NO. WR-71,567-01 EX PARTE RICHARD USHER, Applicant ON APPLICATION FOR A

WRIT OF HABEAS CORPUS CAUSE NO.